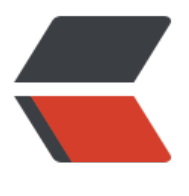

链滴

## 动手写个[可变](https://ld246.com)长顺序表

作者:JackHoo

- 原文链接:https://ld246.com/article/1510057936758
- 来源网站: [链滴](https://ld246.com/member/JackHoo)
- 许可协议:[署名-相同方式共享 4.0 国际 \(CC BY-SA 4.0\)](https://ld246.com/article/1510057936758)

## **一.线性表的描述**

线性表是其组成元素之间具有线性关系的一种线性结构,比如java集合框架里面的ArrayList和LinkedL st等都是典型的线性表。对线性表的基本操作主要有**插入**,**删除**,**查找**,**替换**等。这些操作可以在线 表的任何位置进行。线性表可以采用顺序存储结构和链式存储结构来表示,采用顺序存储结构表示就是 **序表**,比如ArrayList,采用链式结构表示就是**链表**,比如LinkedList。

```
二.顺序表代码实现
```
package List;

import java.util.Arrays;

```
/**
 * Created by hushangjie on 2017/11/7. 
 */
 public class MyArrayList<T> {
   private static final int INITIAL_CAPACITY = 10;
  private int size = 0;
   private Object[] array;
   public MyArrayList(int initial) {
    if (initial \leq = 0) {
        throw new RuntimeException("init error!");
     }
      array = new Object[initial];
   }
   public MyArrayList() {
      this(INITIAL_CAPACITY);
   }
   public int size(){
     return size;
   }
   //添加元素
  public void add(Object o) {
    if ((size +1) > array.length) {
        //增加容量
 int oldCapacity = array.length;
       int newCapacity = oldCapacity * 2; array = Arrays.copyOf(array, newCapacity);
     }
     array[size++] = 0; }
   //获取指定位置元素
  public T get(int index) {
     rangeCheck(index);
     return (T) array[index];
   }
```

```
//给指定位置赋值,返回原米的值
  public T set(int index, T t) {
      rangeCheck(index);
     T old = (T) array[index];
     array[index] = t; return old;
   }
   //删除指定下标元素
  public T remove(int index) {
      rangeCheck(index);
     T old = (T) array[index];
     int numMoved = size - index - 1;
     if (numMoved > 0) {
        System.arraycopy(array, index + 1, array, index, numMoved);
      }
     array[-size]=null; return old;
   }
   //获取指定元素下标
  public int indexOf(Object o) {
     if (o == null) {
       for (int i = 0; i < size; i + +) {
          if (array[i] = null) {
             return i;
           }
        }
      }else {
       for (int i = 0; i < size; i + +) {
           if (o.equals(array[i])) {
             return i;
 }
        }
      }
      return -1;
   }
   //范围检测
  public void rangeCheck(int index) {
     if (index \lt 0 || index \gt array.length) {
        throw new IndexOutOfBoundsException("out of size");
      }
   }
}
```